## **Telepresence: Fast, realistic development for Kubernetes services** Abhay Saxena

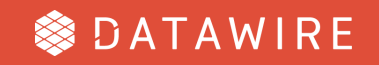

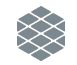

## **Telepresence**

- Problem: Testing a two line code change for a service on Kubernetes takes awhile
	- Build container, push to registry, kubectl apply
- What you really want is auto reload to work
- Telepresence!
	- Creates a two-way network proxy from your local machine to a Kubernetes cluster
	- Local process has networking overridden so that DNS and TCP connections are routed through the cluster
- By the way, you can also run a debugger or other local tools too with Telepresence

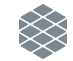

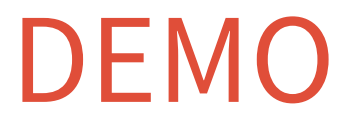

datawire.io

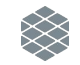

## Thank you!

- **•** Give it a try at [www.telepresence.io](http://www.telepresence.io)
- GitHub:<https://github.com/datawire/telepresence>
- Share feedback
	- GitHub
	- Gitter
	- o [ark3@datawire.io](mailto:ark3@datawire.io)

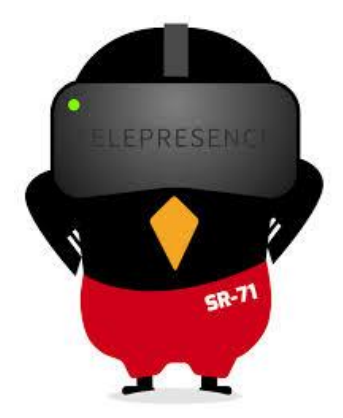